**Topics in Calculus: Prerequisites: Functions and Equations** 

## **Piecewise Defined Functions**

## **NCTM Principles and Standards**

- **Content Standard:** Represent and analyze mathematical situations and structures using algebraic symbols
- **Process Standard**: Use representations to model and interpret physical, social, and mathematical phenomena

The ability to graph piecewise defined functions is a basic skill necessary for students studying calculus. The syntax for graphing piecewise functions on the TI-89 is a bit different from the TI-83 Plus. The TI-89 has the "such that "symbol  $\Box$  immediately to the left of the  $\Box$  key.

To graph the piecewise defined function 
$$
y = \begin{cases} -x, x < 0 \\ x^2, 0 \le x \le 1 \\ x, x > 1 \end{cases}
$$

- Press  $\bullet$  F1 to access the y= menu. Enter the function by typing the function ,  $\Box$ , and the domain for that piece of the function. The symbols  $\lt$ and  $>$  are accessed by pressing  $\boxed{2nd}$   $\boxed{0}$  and  $\boxed{2nd}$   $\boxed{1}$  respectively.
- The symbols for  $\leq$  and  $\geq$  are found in the MATH folder. To access those symbols press  $[2nd]$   $[5]$   $[8]$   $[ENTER]$  (or  $\odot$ )  $\boxed{3}$  or  $\boxed{4}$ . Notice that and/or is also found on this menu. Press  $\odot$  to see the items at the bottom of the list. And/or may also be found in the catalog.
- To define the window press  $\blacktriangleright$  F2 and enter appropriate values. Graph the function by pressing  $\blacktriangleright$  [F3].

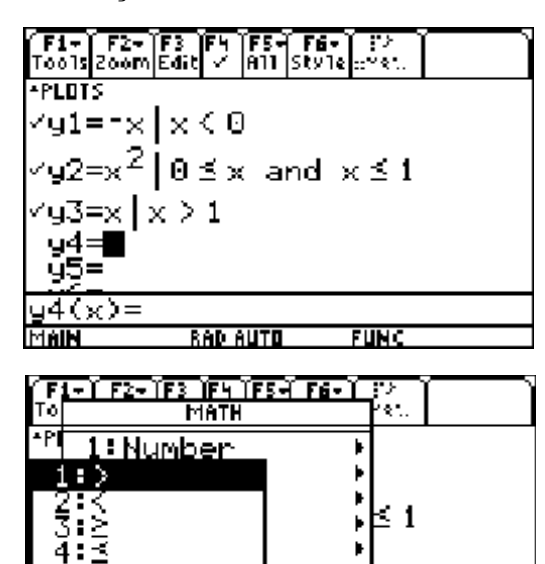

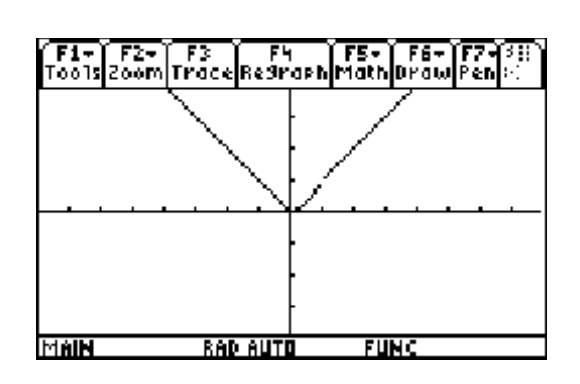

**BAD AUTO** 

**FUNC** 

∶not Wand

MAIN

Graph the following piecewise defined functions:

$$
1. \quad y = \begin{cases} 3 - x, x \le 2 \\ x, x > 2 \end{cases}
$$

| $F1 - F2 - F3$            | $F9$      | $F5 - F3$ | $F9$      | $F2 - F3$ | $F3 - F3$ | $F4 - F2 - F3$ | $F3 - F3$ | $F5 - F3$ | $F6 - F3$ |           |           |           |           |           |
|---------------------------|-----------|-----------|-----------|-----------|-----------|----------------|-----------|-----------|-----------|-----------|-----------|-----------|-----------|-----------|
| $F1 - F2 - F3$            | $F3 - F3$ | $F3 - F3$ | $F4 - F3$ | $F5 - F3$ | $F6 - F3$ |                |           |           |           |           |           |           |           |           |
| $F1 - F3$                 | $F3 - F3$ | $F3 - F3$ | $F3 - F3$ | $F4 - F3$ | $F5 - F3$ | $F5 - F3$      | $F6 - F3$ |           |           |           |           |           |           |           |
| $F1 - F3$                 | $F3$      | $F3$      | $F3$      | $F3$      | $F3$      | $F5 - F3$      | $F5 - F3$ | $F5 - F3$ | $F6 - F3$ |           |           |           |           |           |
| $F1 - F3$                 | $F3$      | $F3$      | $F3$      | $F3$      | $F3$      | $F5 - F3$      | $F5 - F3$ | $F5 - F3$ | $F5 - F3$ | $F5 - F3$ | $F5 - F3$ | $F5 - F3$ | $F6 - F3$ | $F2 + F3$ |
| $\sim$ 14 = 3 - x   x < 2 | $\sim$ 2  | $\sim$ 2  |           |           |           |                |           |           |           |           |           |           |           |           |
|                           |           |           |           |           |           |                |           |           |           |           |           |           |           |           |

2. 
$$
y = \begin{cases} 2 - x^2, x < 1 \\ x + 2, 1 \le x \le 2 \\ x - 3, x > 2 \end{cases}
$$

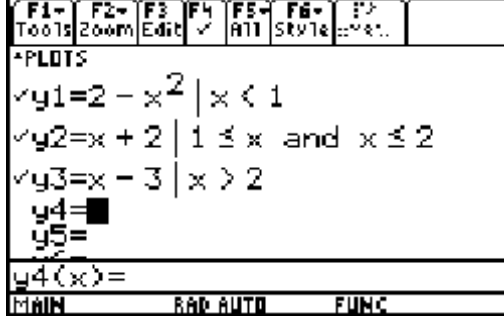

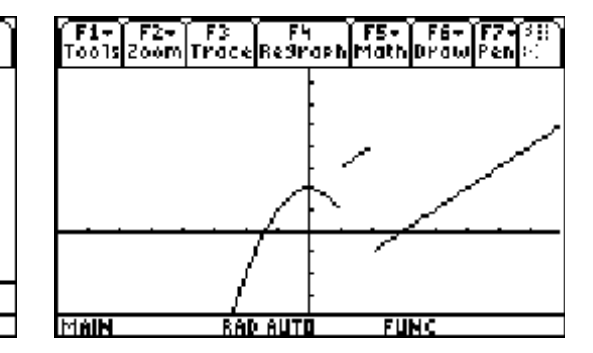

3. 
$$
y = \begin{cases} -x+2, x < -1 \\ -x^2, -1 \le x \le 2 \\ x-3, x > 2 \end{cases}
$$
  
\n**TE1-
$$
\begin{bmatrix} F1 - F2 - F3 & F4 - F3 - F4 - F2 \\ \hline 10018[200m] \text{Edit} & |011| \text{style} \text{style} \text{cm} \text{ } \text{cm} \text{ } \text{
$$**